# calntegrator

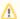

The information and links on this page are no longer being updated and are provided for reference purposes only.

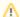

#### Retired

The NCI instance of the caIntegrator database is now retired. For details about the retirement, see the caIntegrator Retirement Announcement.

#### Contents of this Page

- Tool Overview
- Installation and Downloads
  - o Downloads and Installation Instructions
    - Version 1.4.3
    - Version 1.4.2
    - Version 1.4
  - System Requirements
  - GitHub Repositories
- Support for calntegrator
- Documentation
- What's New
- caIntegrator Knowledge Base
- Open-source Development
- Integration with Other Tools caArray

#### At a Glance Details

- Version Number and Release Date: 1.4.3 May 2014
- Primary audience: Researchers and bioinformaticians
- · Installation Level: Intermediate technical assistance may be required, download may require supporting infrastructure or software
- System Requirements: Refer to the System Requirements section.

#### **CBIIT Links**

- CBIIT website
- NCI Cancer Data Science on X (formerly Twitter) @ NCIDataSci

### **Tool Overview**

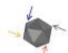

calneegrator

caIntegrator is a web-based software application that allows researchers to set up custom web portals to conduct integrative research, with no programming experience required. These portals bring together heterogeneous clinical, microarray and medical imaging data to enrich multidisciplinary research.

Using calntegrator, researchers can execute, save and share queries to identify and collect many types of data, combining clinical information with genetic and genomic data to enable multidimensional analysis.

caIntegrator uses caGrid analytical services such as GenePattern and BioConductor to perform analysis on the integrated study data, including clinical survival data. caIntegrator leverages the Cancer Data Standards Registry and Repository (caDSR) to map experimental data to well-defined datatypes and uses caGrid and Java client APIs to access data from applications such as caArray and the National Biomedical Imaging Archive (NBIA). caIntegrator is also integrated with caBIO to perform queries on genes and pathways. caIntegrator has visualization capabilities for copyNumber and Expression data. It integrates well with Heatmap viewer and Integrative Genomics Viewer (IGV).

### Installation and Downloads

### **Downloads and Installation Instructions**

#### Version 1.4.3

- caIntegrator v.1.4.3 Install Zip File
- caIntegrator v.1.4.3 Upgrade Zip File
- calntegrator v.1.4.3 GUI Distribution Jar File
- caIntegrator 1.4.3 Release Notes
- caIntegrator 1.4 or 1.4.x Local Installation Guide

#### Version 1.4.2

- caIntegrator v1.4.2 Install Zip File
- caIntegrator v.1.4.2 Upgrade Zip File
- caIntegrator v.1.4.2 GUI Distribution Jar File
- caIntegrator 1.4.2 Release Notes
- caIntegrator 1.4 or 1.4.x Local Installation Guide

#### Version 1.4

- caIntegrator v1.4 Release Download
- caIntegrator 1.4 GUI Distribution Jar File
- calntegrator 1.4 Install Zip Flle
- caIntegrator 1.4 Release Notes
- caIntegrator 1.4 or 1.4.x Local Installation Guide

### **System Requirements**

calntegrator is an open-source, web-based J2EE Java application employing Spring, Struts 2 and Hibernate technologies. Full installation requires installation of JBoss 4.0.5; MySQL 5.0.45; ANT (Apache); JDK 1.5.

# **GitHub Repositories**

- caIntegrator GitHub Repository
- caIntegrator docs GitHub Repository
- caIntegrator data GitHub Repository

# Support for calntegrator

You can contact the NCI CBIIT Application Support if you have any questions or concerns.

- caIntegrator Project Management
- caIntegrator GForge Project Archives
- End User Forum
- Developer Forum
- caIntegrator users Listserv

### **Documentation**

Refer to calntegrator Documentation.

## What's New

- For news and events, visit What's new for calntegrator.
- Twenty-three (23) citations were added to calntegrator Citations.

# caIntegrator Knowledge Base

- To find the answers to the most frequently asked questions and understand how calntegrator work, refer to calntegrator FAQ and In-depth Articles.
- If you still do not know if calntegrator is for you, refer to the calntegrator Case Studies to see examples of how calntegrator could be used in different scenarios.
- For a list of articles about calntegrator, refer to the calntegrator Citations.

# Open-source Development

Link to caIntegrator Open Development Code Base

# Integration with Other Tools - caArray

| calntegrator currently only works with caArray 2.3.x and 2.4.x. Therefore, please make sure that the version of the caArray instance from which caInt2 retrieves data from is 2.3.0 and above. |
|----------------------------------------------------------------------------------------------------|
|                                                                                                    |
|                                                                                                    |
|                                                                                                    |
|                                                                                                    |
|                                                                                                    |
|                                                                                                    |
|                                                                                                    |
|                                                                                                    |
|                                                                                                    |
|                                                                                                    |
|                                                                                                    |
|                                                                                                    |
|                                                                                                    |
|                                                                                                    |
|                                                                                                    |
|                                                                                                    |
|                                                                                                    |
|                                                                                                    |
|                                                                                                    |
|                                                                                                    |
|                                                                                                    |
|                                                                                                    |
|                                                                                                    |
|                                                                                                    |
|                                                                                                    |
|                                                                                                    |